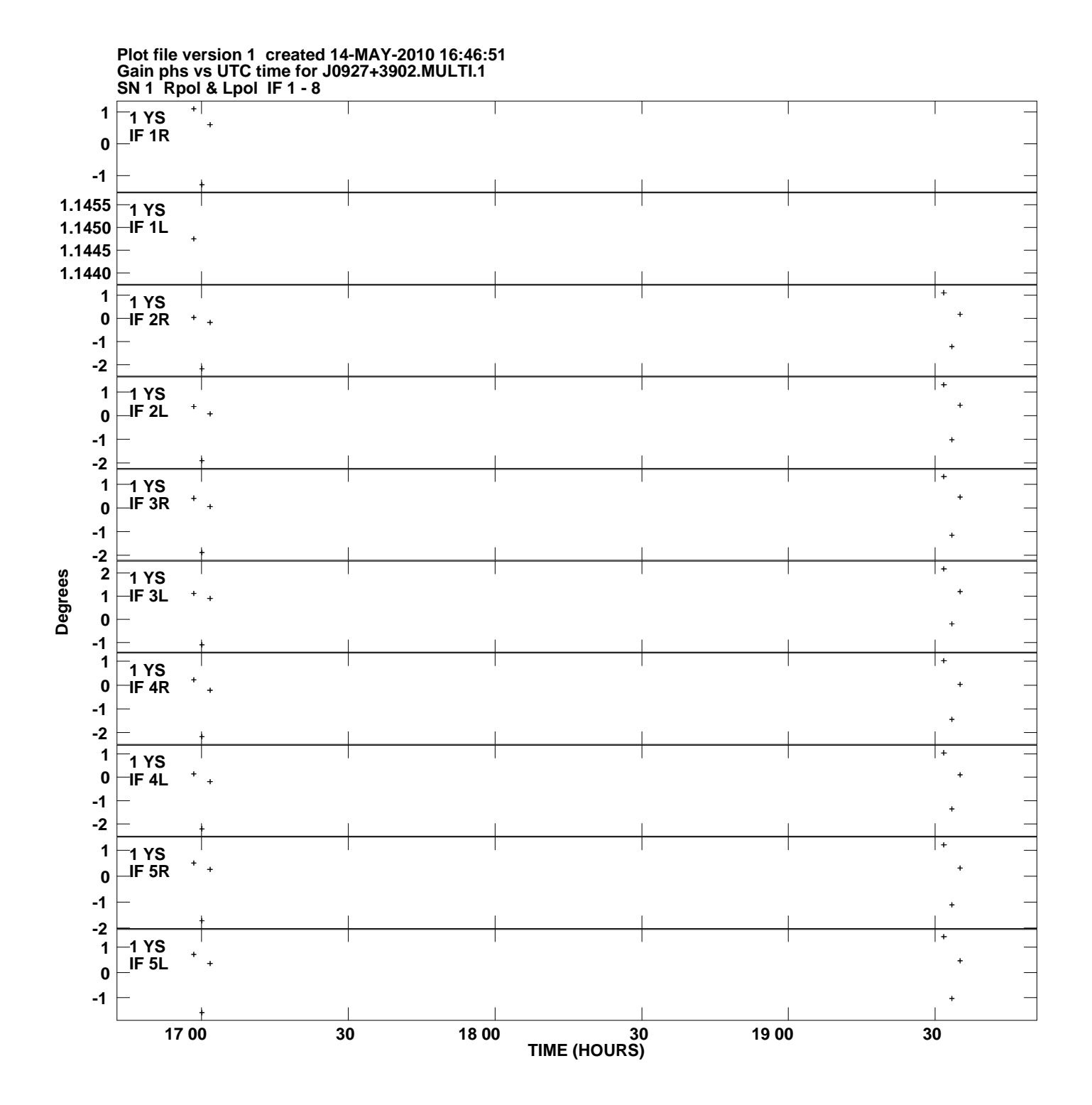

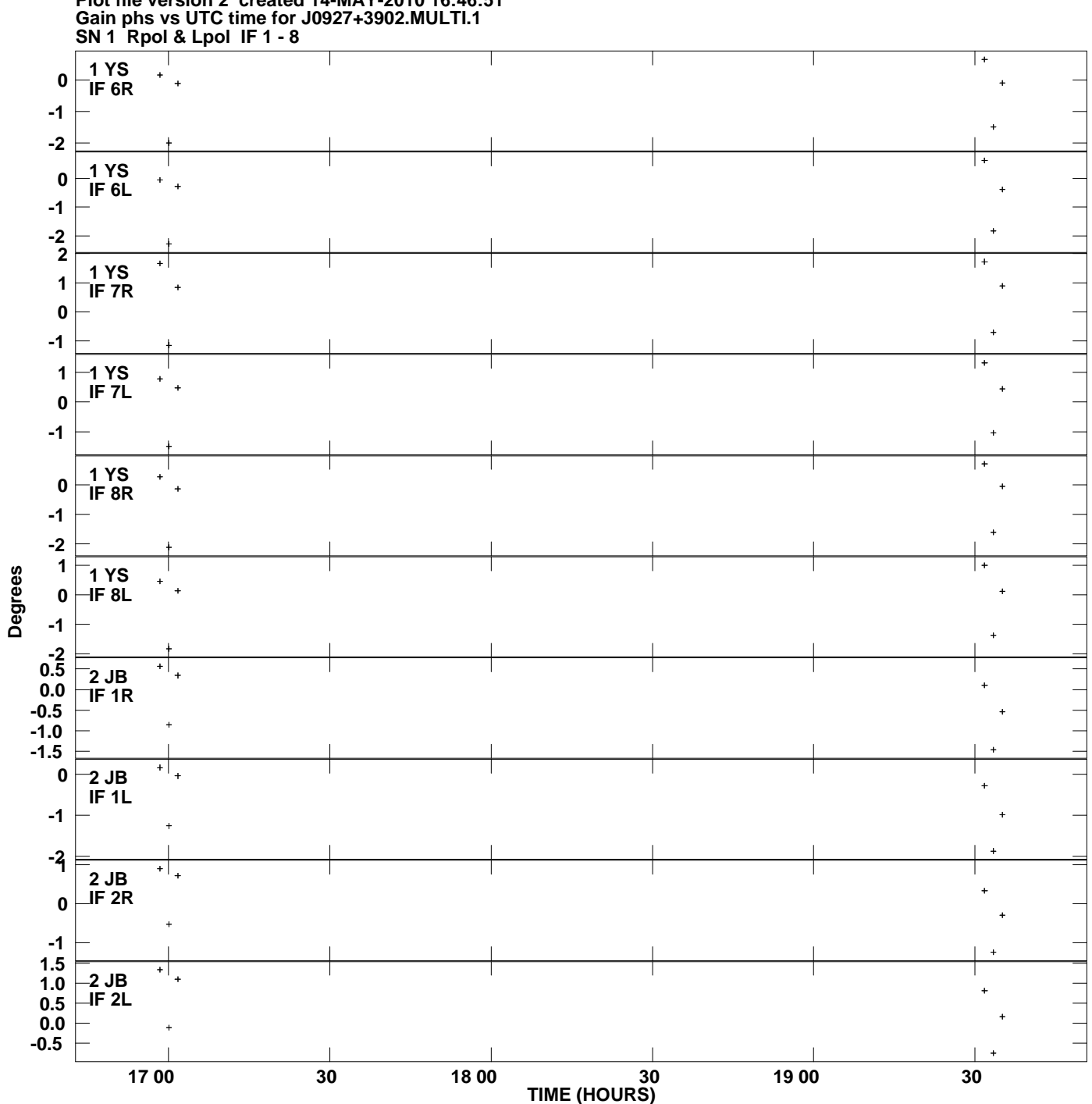

**Plot file version 2 created 14-MAY-2010 16:46:51**

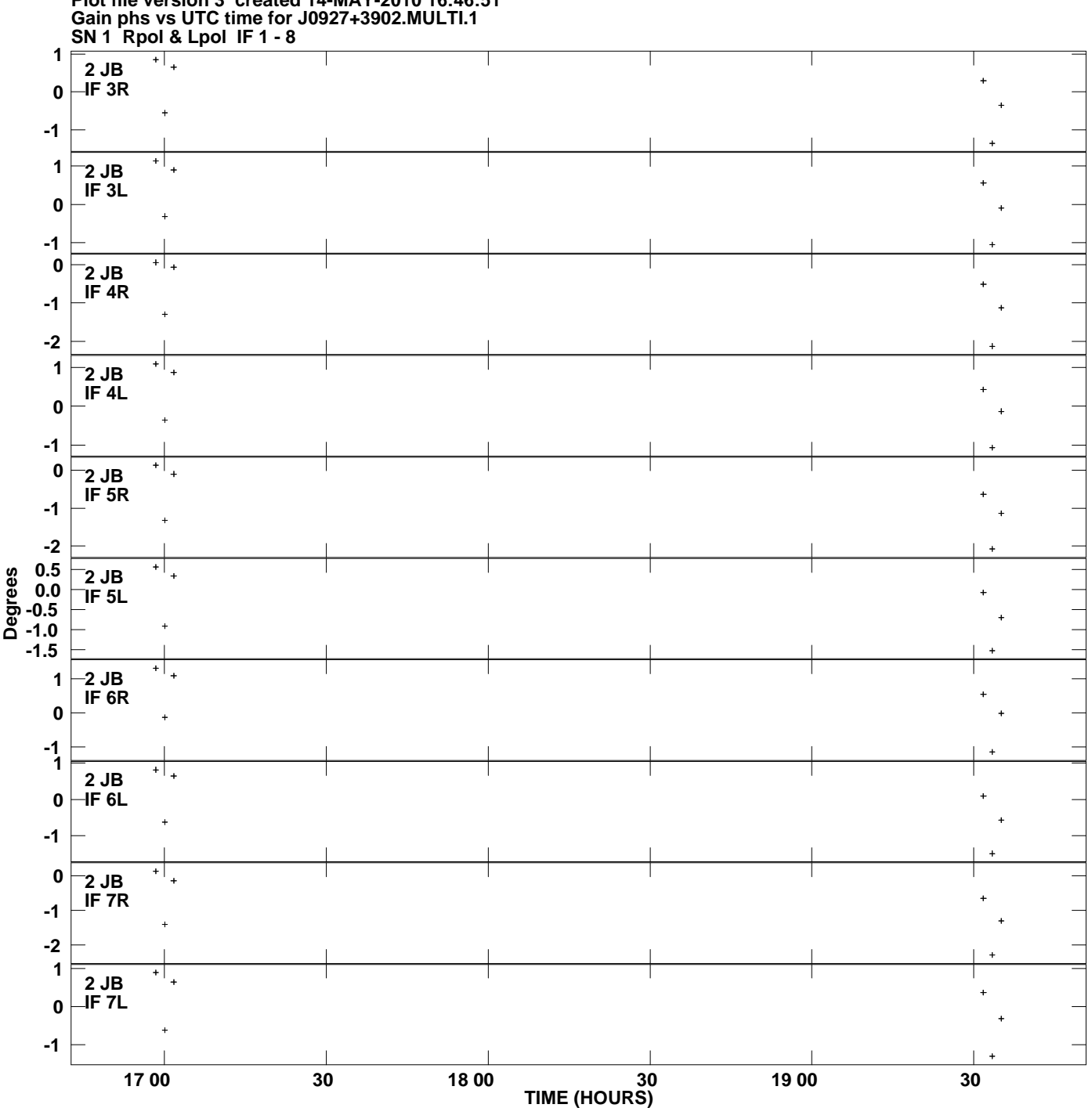

**Plot file version 3 created 14-MAY-2010 16:46:51**

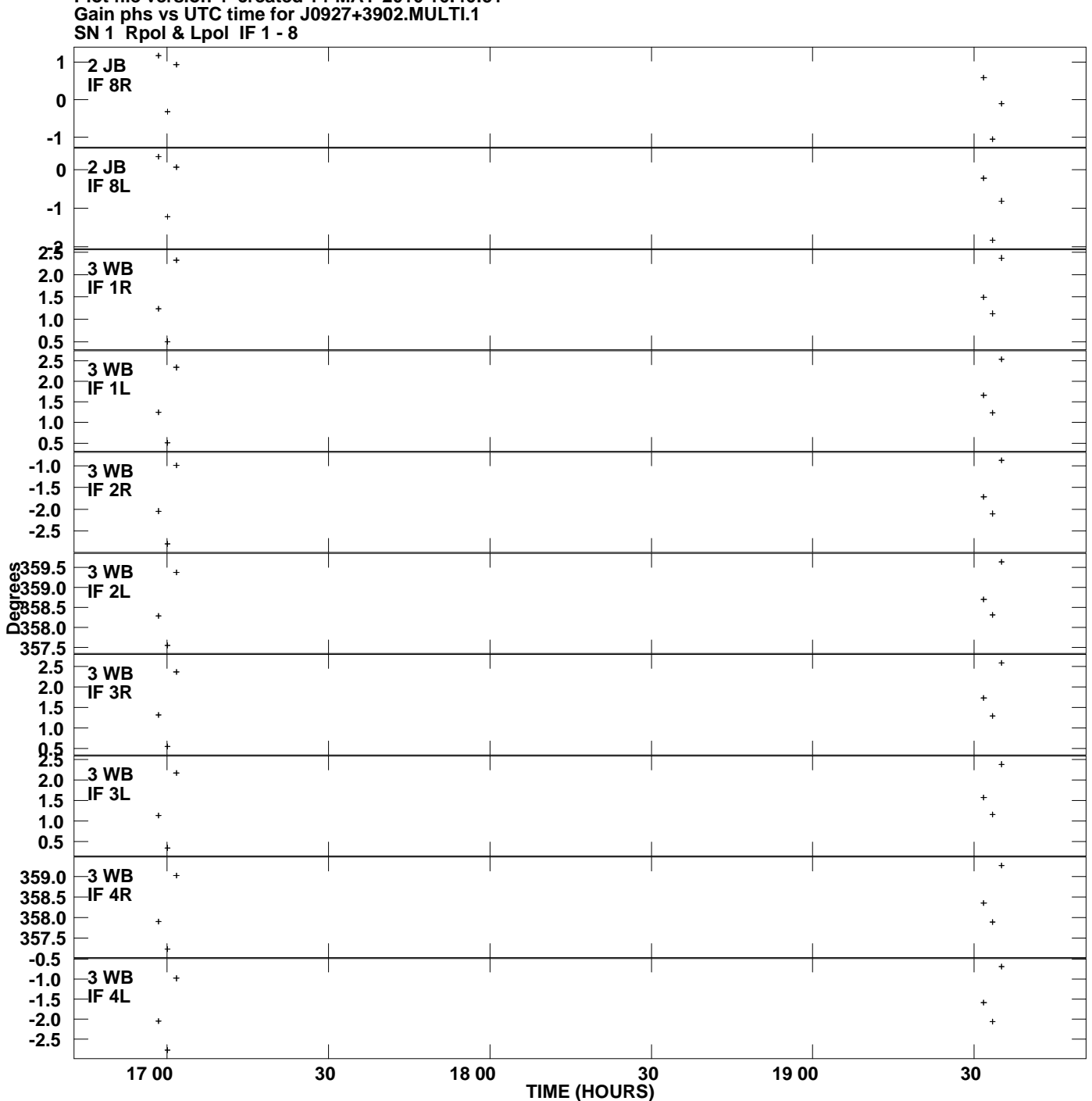

**Plot file version 4 created 14-MAY-2010 16:46:51**

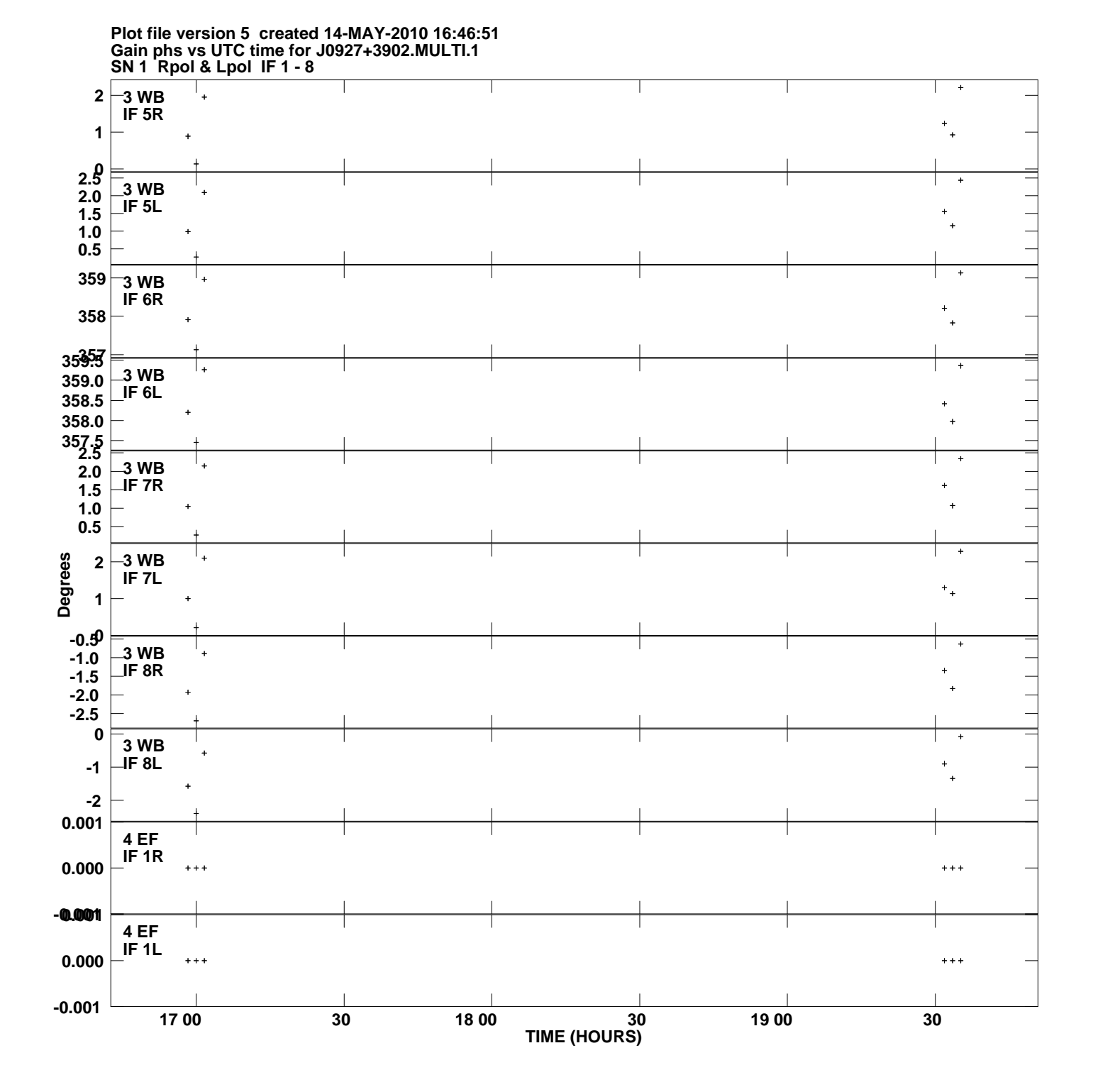

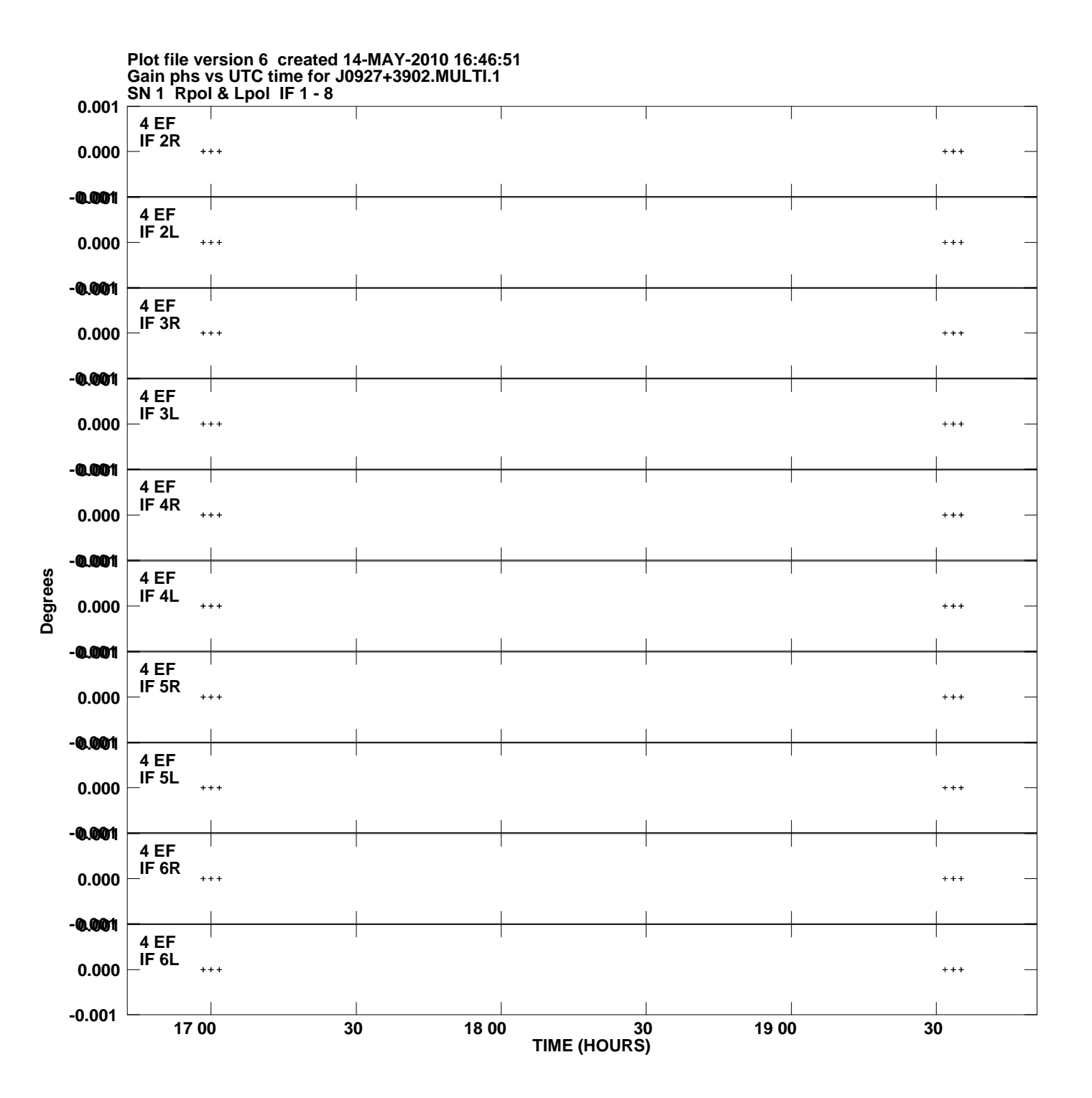

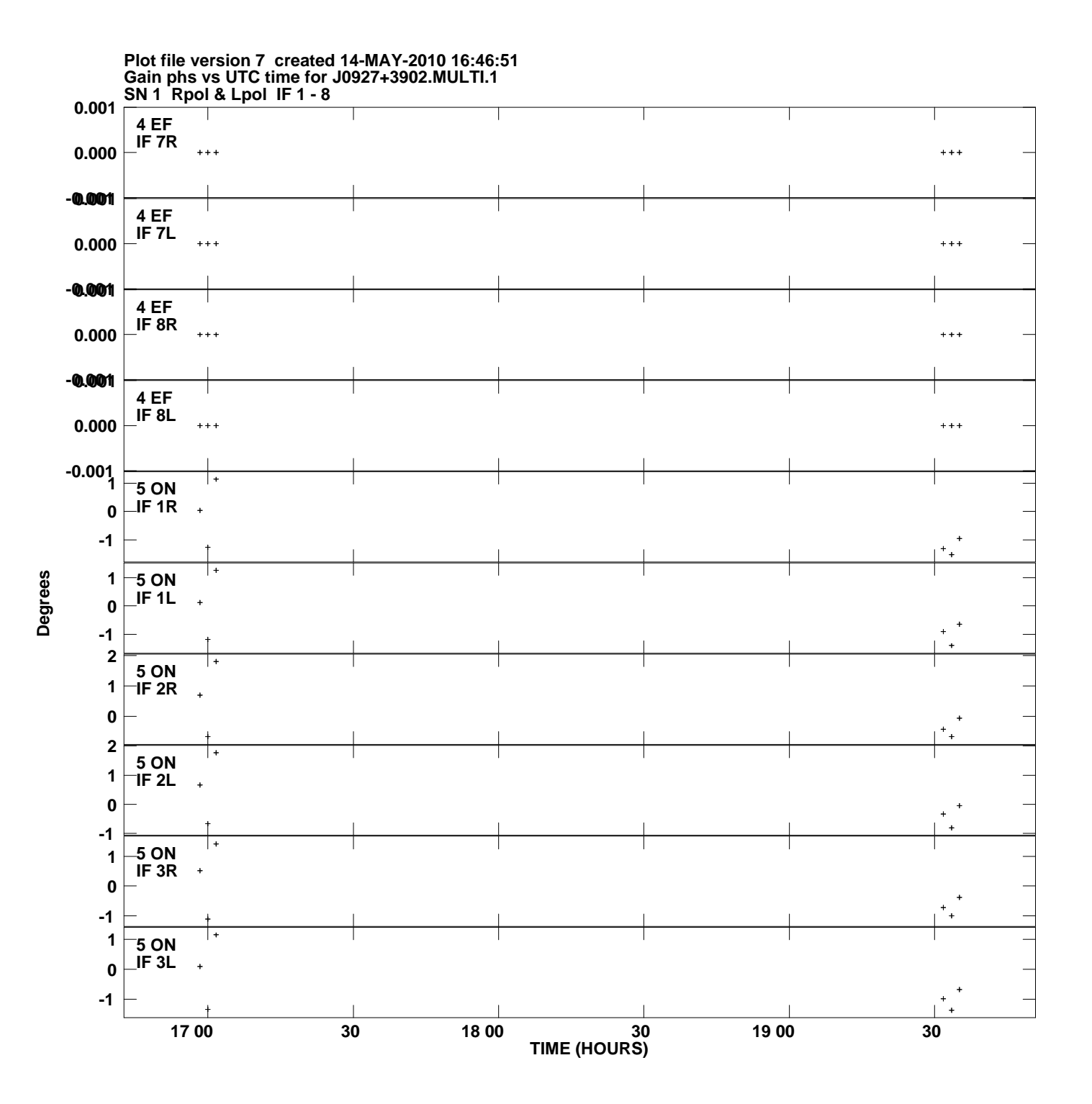

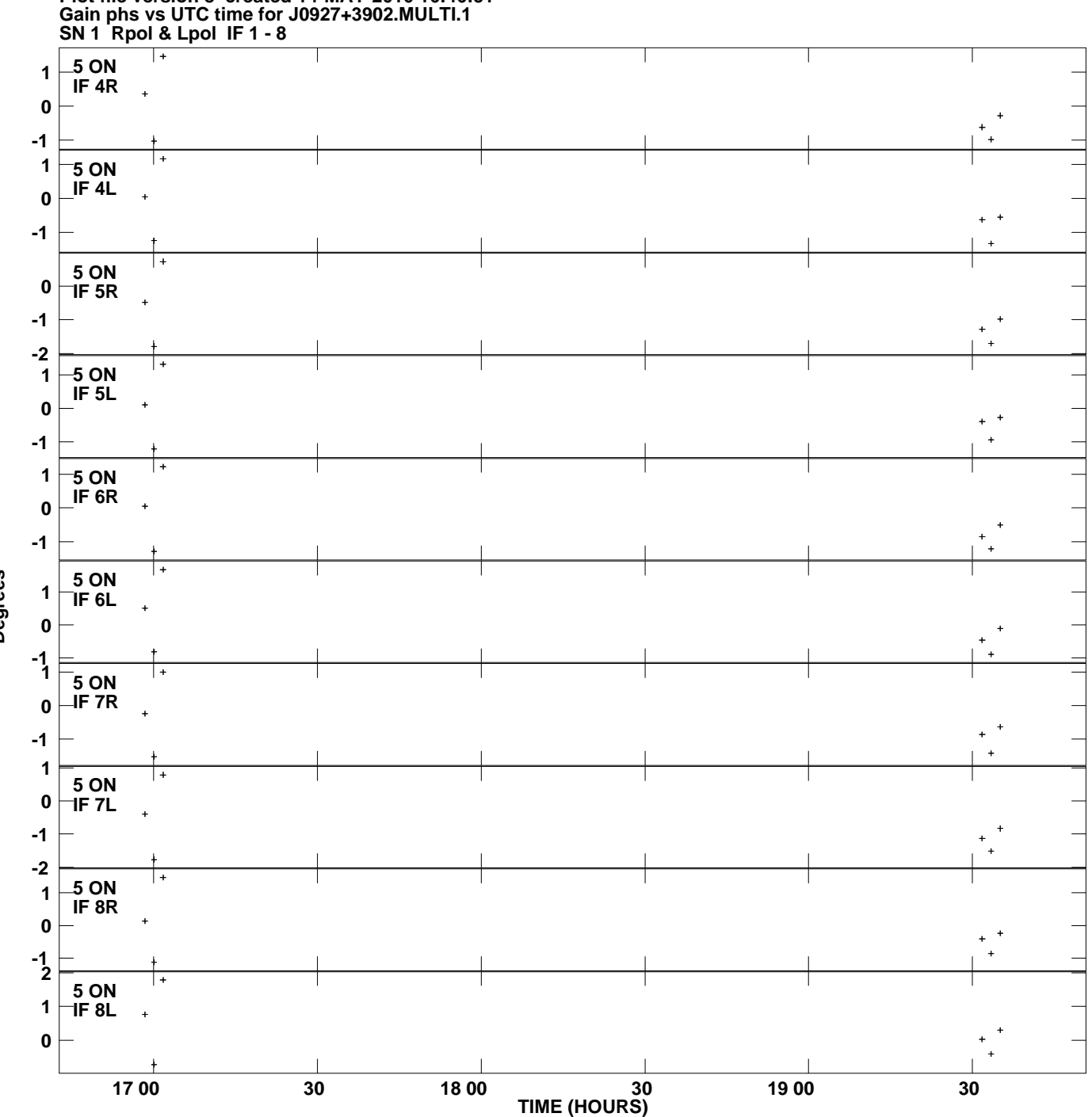

**Plot file version 8 created 14-MAY-2010 16:46:51**

**Degrees**

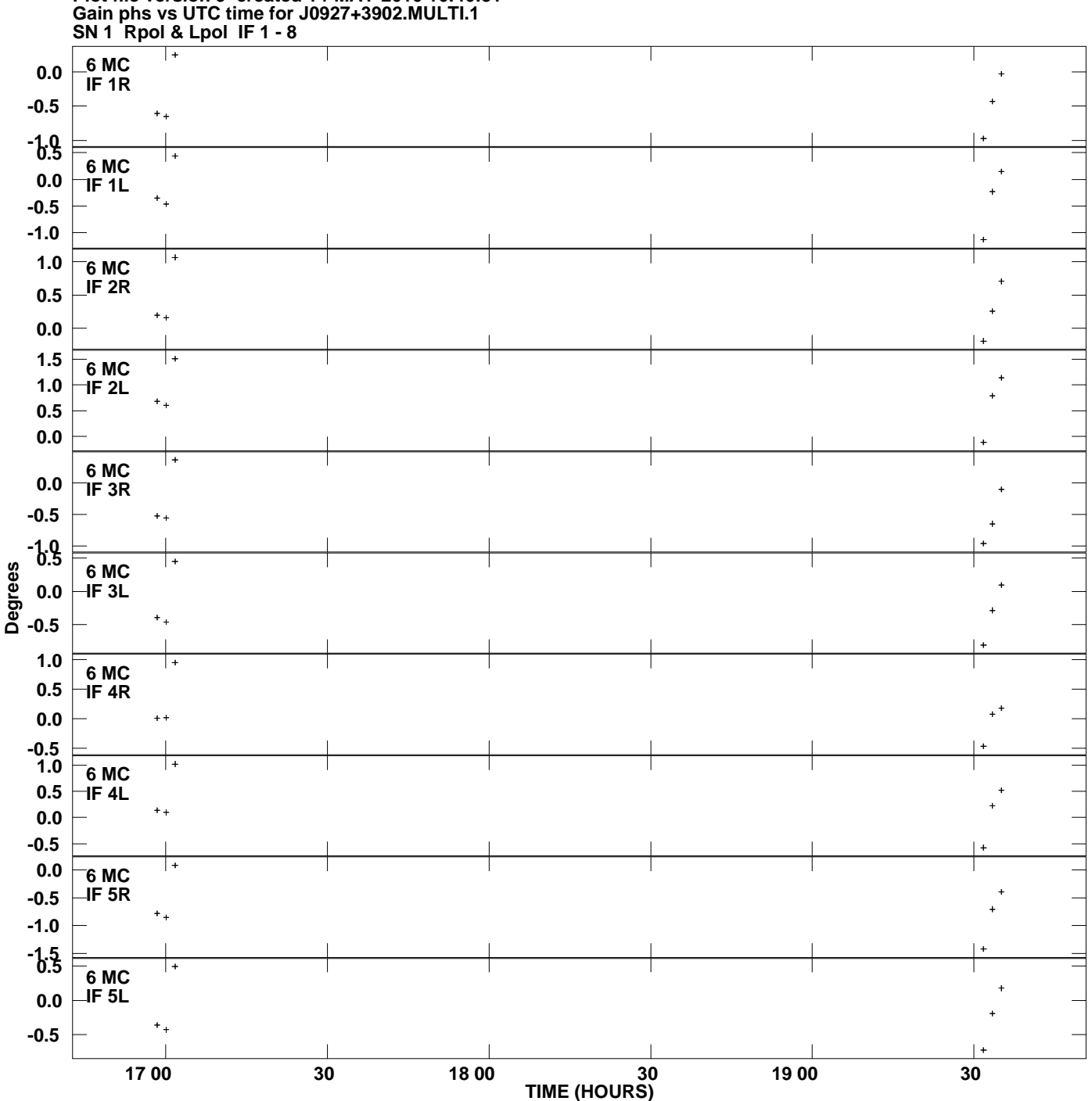

**Plot file version 9 created 14-MAY-2010 16:46:51**

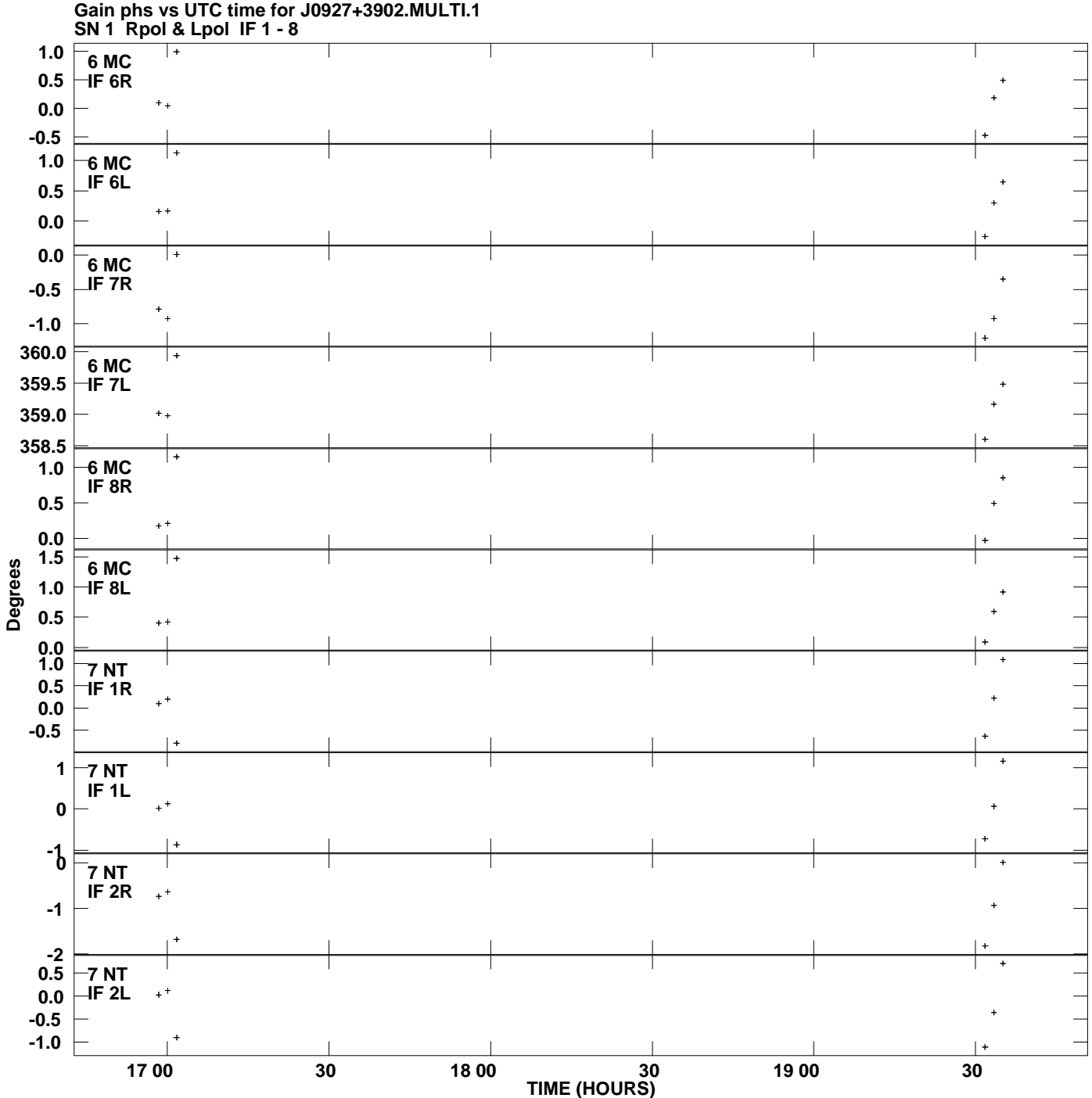

**Plot file version 10 created 14-MAY-2010 16:46:51**

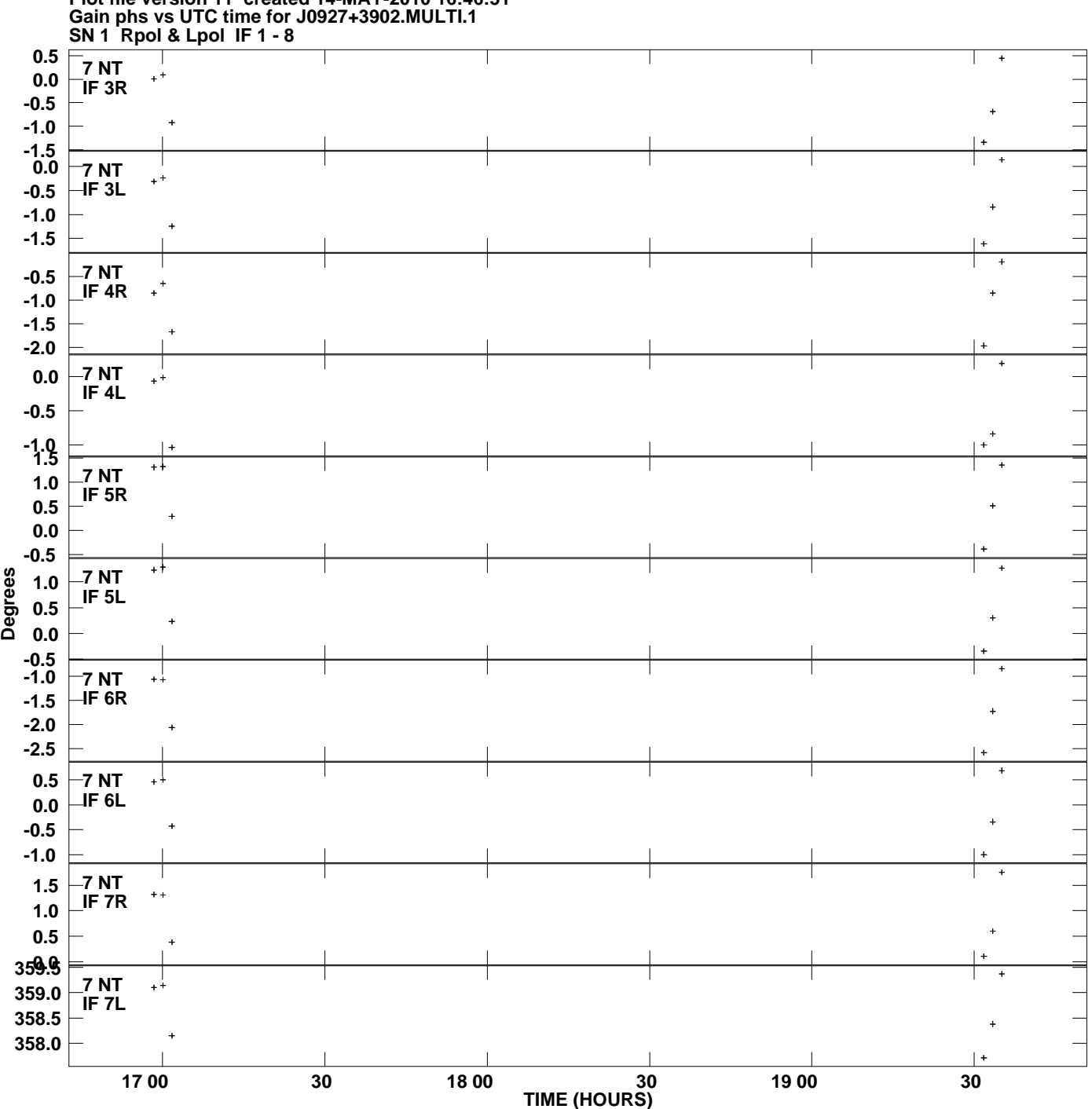

**Plot file version 11 created 14-MAY-2010 16:46:51**

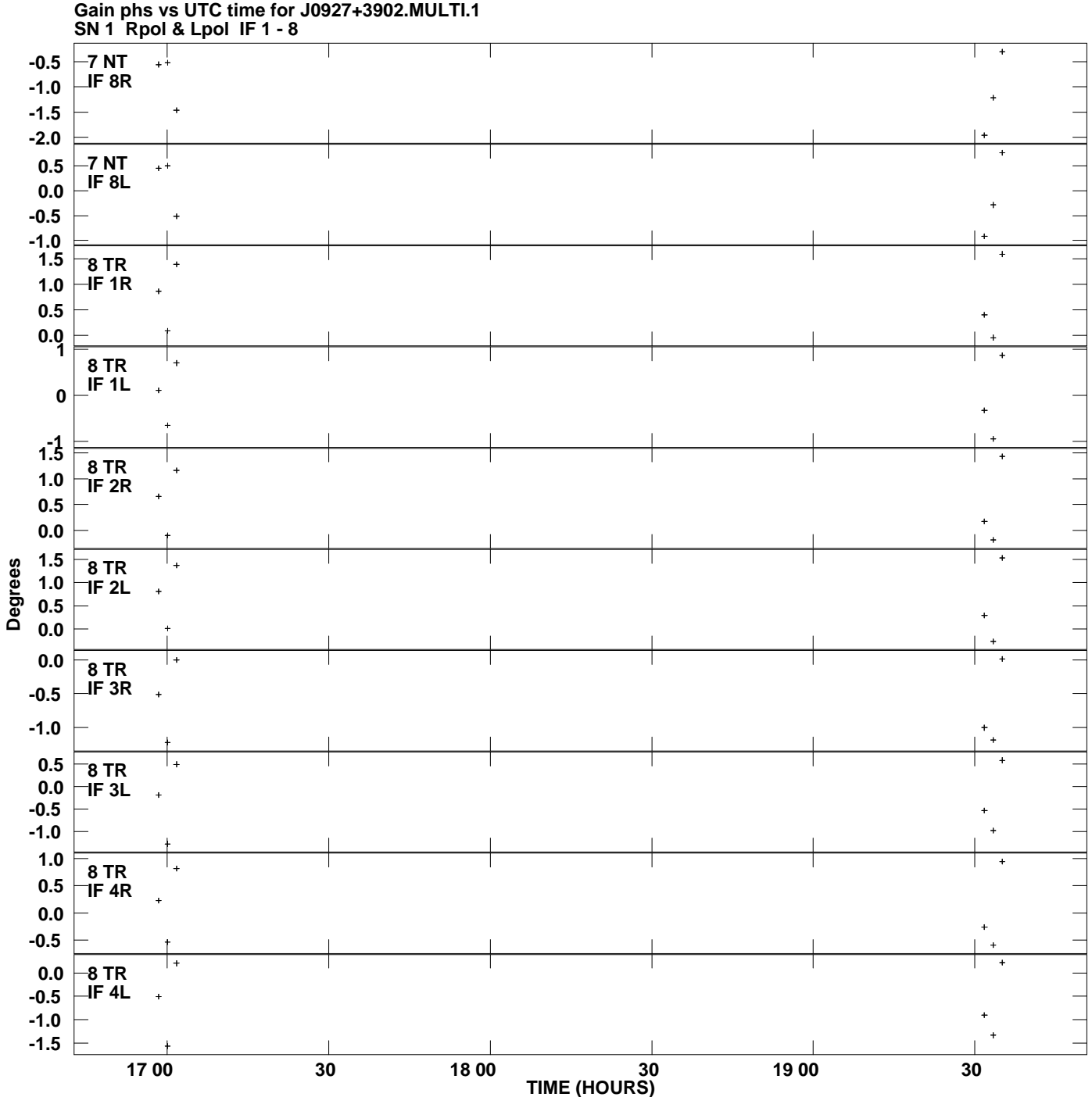

**Plot file version 12 created 14-MAY-2010 16:46:51**

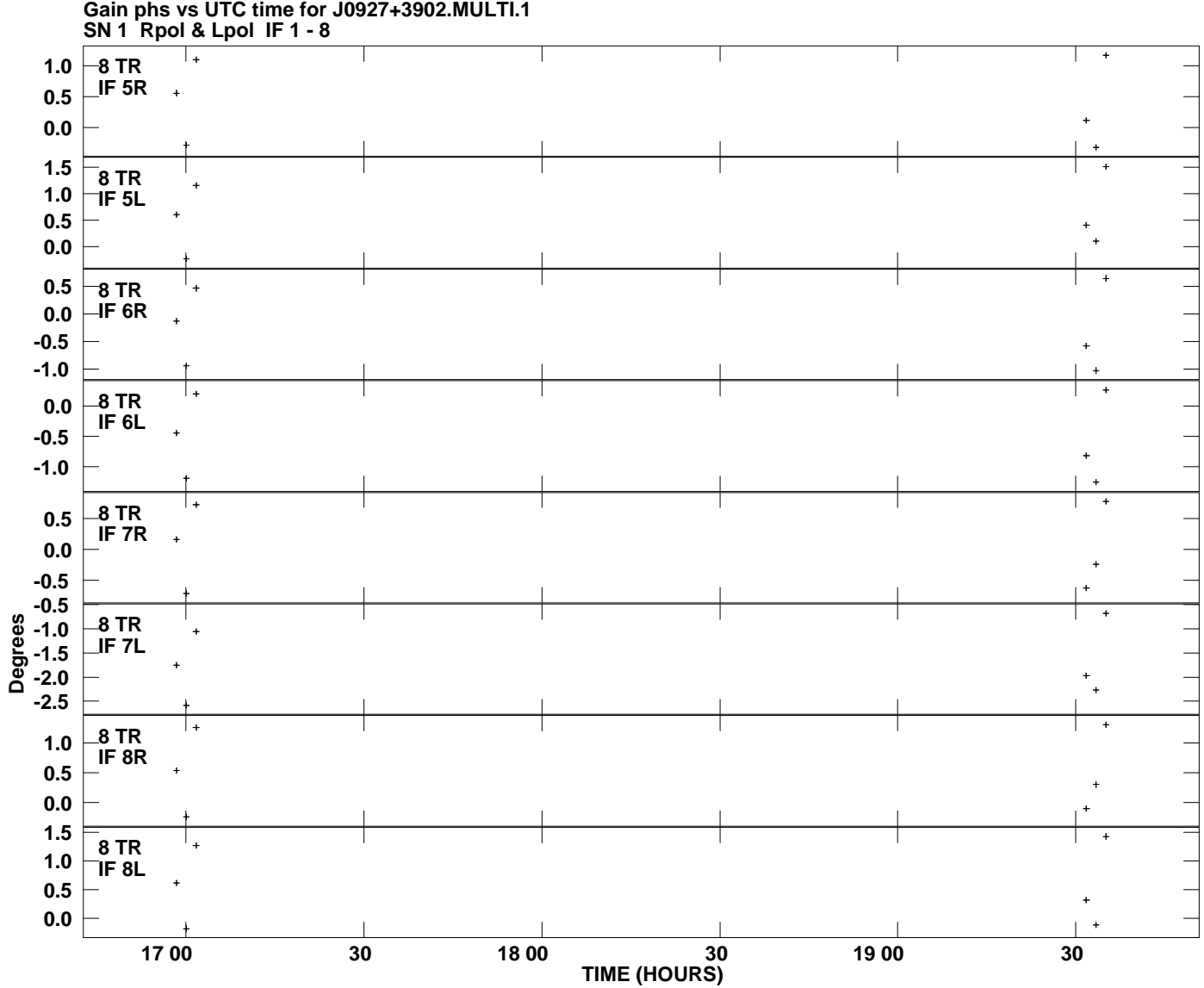

**Plot file version 13 created 14-MAY-2010 16:46:51**